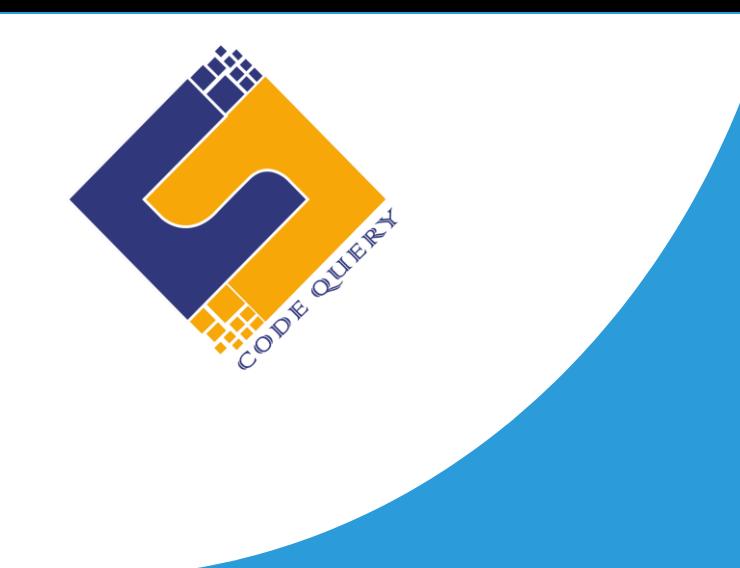

# **PHP REACT JS TRAINING CURRICULAM**

## **Indphoenix Technologies**

Office # 1/981 Densons Building Edappally.Po Kochi – 682024 Email: [info@codequery.in](mailto:info@codequery.in) Phone: +91 7025322200 +91 6238451399

## **Laravel - Syllabus (120 Hrs.)**

## **Module 1: Introduction of Laravel Framework**

- Fundamental Concepts OOP
- Introduction to Laravel
- Concept of Composer
- Install and Use of Composer
- Laravel Directory Structure
- Configuring a new project in Laravel

## **Module 2: Laravel Form and HTML Component**

- Create HTML Forms
- HTML5 Form Elements
- HTML5 Form Attributes
- HTML5 Input Types

## **Module 3: Architecture and Basics**

- MVC architecture overview
- Creating Models, Views and Controllers
- Basic Routing
- Laravel Controllers, Views Routing
- Routing Parameters
- Route Filtering with Middleware
- Passing Parameters in URLs
- Error Handling
- Request handling Inputs
- Response with Views
- Cookies & Sessions
- Blade Template
- Pass data to view

### **Module 4: Helpers & Libraries**

- Database Library
- Session Library
- Form Helpers
- Email Helpers
- File Helpers
- Html Helpers

## **Module 5: Larvel Working with Data base**

- Database Configuration
- Connecting to a database
- Data Migration
- Seeding
- Migration structure
- Eloquent ORM
- Laravel Data base Active Records INSERT /SELECT/ UPDATE/ DELETE
- Running Queries
- Image & File Uploading in Laravel
- Laravel Forms
- Pagination in Laravel
- Sending Email
- Cookies & Sessions
- Creating a Basic Cart
- Form Validation Class

## **Module 6: Using AJAX with Laravel**

- Introduction
- Get a data from another page
- Set up a controller to return JSON data
- Creating the Admin login
- Creating the Home Page of the Admin Panel

## **Module 7: Importing And Exporting**

- Creating an Export Function for Categories
- Creating an Export Function for Products
- Importing a CSV Import Library for Products

## **Module 8: Security & Session**

- Authentication
- Encryption
- Hashing
- Sessions Effective

## **Module 9: Admin panel setup**

- Creating the Database Table
- Creating the Admin/Pages Controller
- Creating the Administrative Views
- Creating the Admin login
- Create Admin authentication system
- Data Encryption and Decryption

## **React JS**

### **Module 1: Introduction to React**

- ·Introduction & Features
- · Overview of JSX
- · React Components
- · Binding an Event Handler

#### **Fragments in React**

- · Class Components
- · GET & POST in React
- **·** Folder Structure in React Js
- **·** Functional Components
- **·** Event Handling
- **·** Indexing & Keys in React
- **·** Error in Reacts

#### **Module 2: React Js with Typescript**

- **·** What is Typescript? Project with React using Typescript
- **·** Benefits of Typescript with React
- **·** Types in JavaScript
- **·** Inference in React
- **·** Void, Never Unknown Types in React
- **·** Array, Tuple, Object in React
- **·** Creating Generic Interfaces and Classes in React
- **·** Component Props vs. Object Props
- **·** Type Function with use State
- **·** Type Function with use Reducer
- **·** Type Ref Function Components
- **·** Linting & Auto Formatting
- **·** Babel, Webpack

## **Module 3: Code Splitting**

- **·** Code Splitting & Suspense
- **·** Route Based Code Splitting
- **·** Lazy Loading

#### **Module 4: Routing with react router**

- **·** Setting Up React Router
- **·** Understand Routing in Single Page Applications
- **·** Browser Router & Hash Router Components
- **·** Configuring Route with Route Component
- **·** Using Switch Component to Define Routing Rules
- **·** Making Routes Dynamic Using Route Params.
- **·** Working with Nested Routes

#### **Module 5: Flux, Redux Overview**

- · Flux Architecture
- · Flux Components
- · Stores
- · Dispatchers
- · View Controllers
- · Actions
- · Views
- · Flux and React Works Together
- · Introduction to One Store
- · Provider Component
- **Actions**

#### **Module 6: Hooks**

- · Understanding Hooks
- · The Use State Hook
- · Side Effects Using the Use Effect Hook
- · The Use Context Hook
- · The Use Reducer Hook
- · Writing Your Own hook

## **Module 7: Code Splitting**

- · Code Splitting & Suspense
- · Route Based Code Splitting
- · Lazy Loading

## **Module 8: Isomorphic React**

- · Server Side Rendering
- · SSR with React Setup & Server
- · SSR with React The Tool Chain

## **Module 9: Webpack Primer & Isomorphic React**

- · Introduction to Webpack
- · Setting up & Installing Webpack
- · Working with the Configuration File of Web pack
- · Working with Loaders & Plugins
- · Setting Up a Hot Module Replacement

## **Module 10: Live Project Implementation**